## **Sadrzaj**

## Predgovor

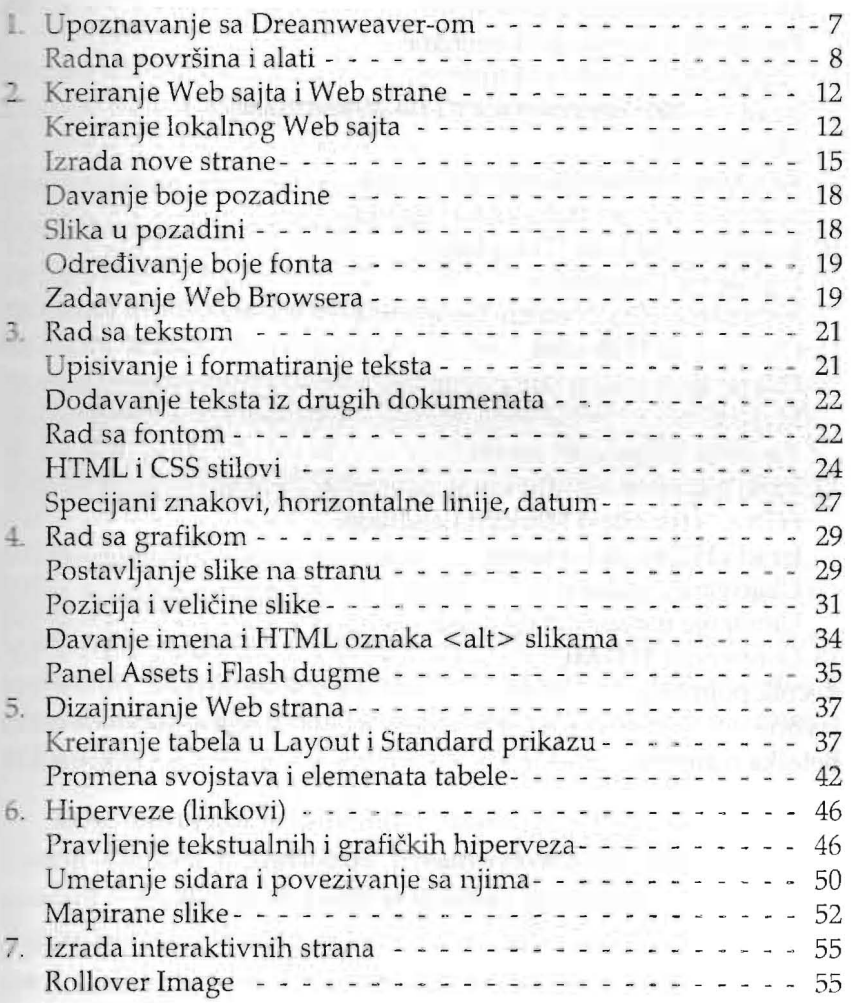

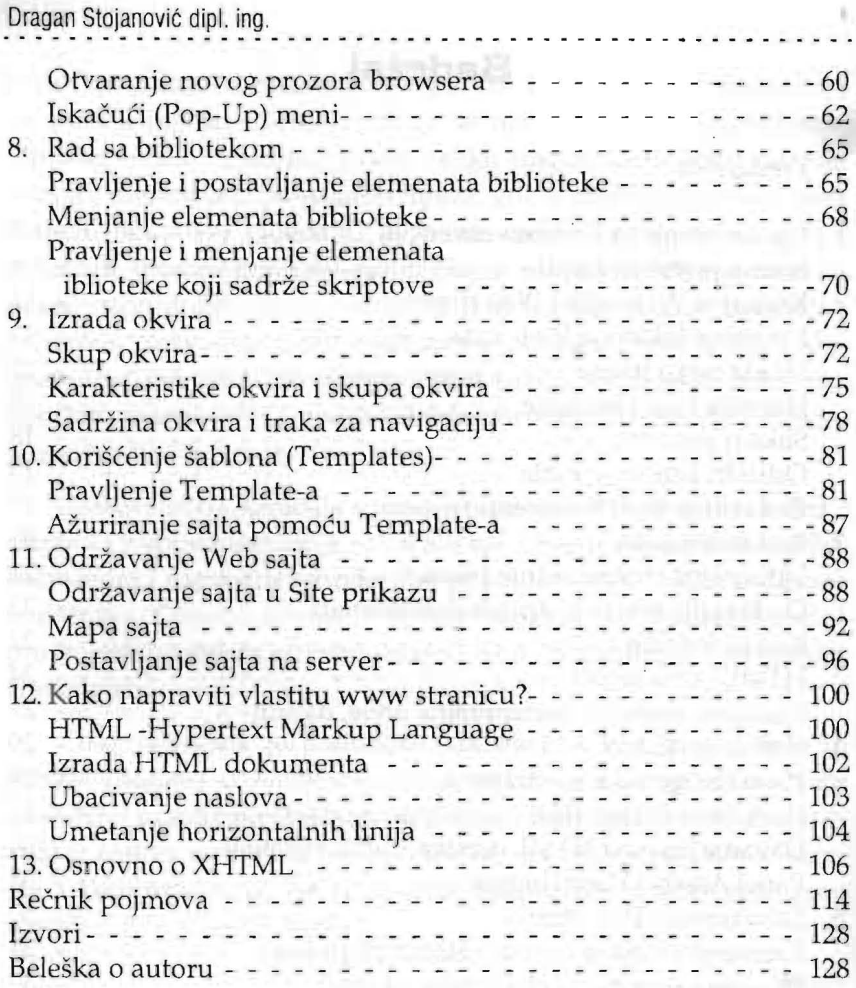